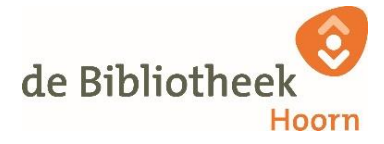

## **Maak bewust gebruik van deze werkplek**

Wilt u printen? Volg de stappen op "zo kunt u printen in de bibliotheek"

- De geschiedenis en alle geopende of gebruikte bestanden op deze computer worden na het uitloggen gewist.
- U heeft geen inzage in de geraadpleegde websites van de vorige gebruiker.
- Het scherm is zichtbaar voor anderen van de bibliotheek:
	- Wees terughoudend met onwelvoeglijke websites en afbeeldingen.
	- $\triangleright$  Bedenk goed wat u doet met persoonlijke en/of gevoelige informatie.
- Mail bestanden die u wilt bewerken in de bibliotheek naar uzelf. Het is niet mogelijk om met een USB stick te werken in de bibliotheek.
	- Het inloggen op privacygevoelige websites zoals webmail of websites van banken is niet per definitie veilig via een open wifi-verbinding.

## **Wij helpen u graag, maar niet bij**

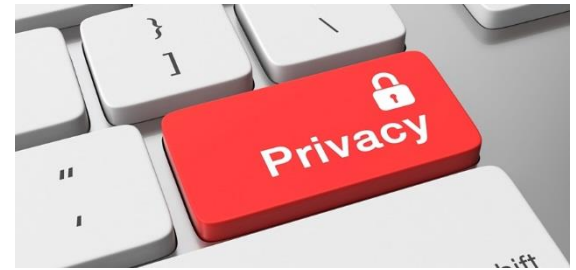

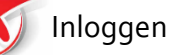

Persoonlijke of financiële gegevens.

## **Het personeel kijkt niet mee op uw scherm**

Wij organiseren cursussen en workshops om u te leren om te gaan met de Digitale Overheid.

Check www.bibliotheekhoorn.nl/Reglement-internet,-wifi-en-pc's voor het complete reglement gebruik internet, wifi en computers van Bibliotheek Hoorn.